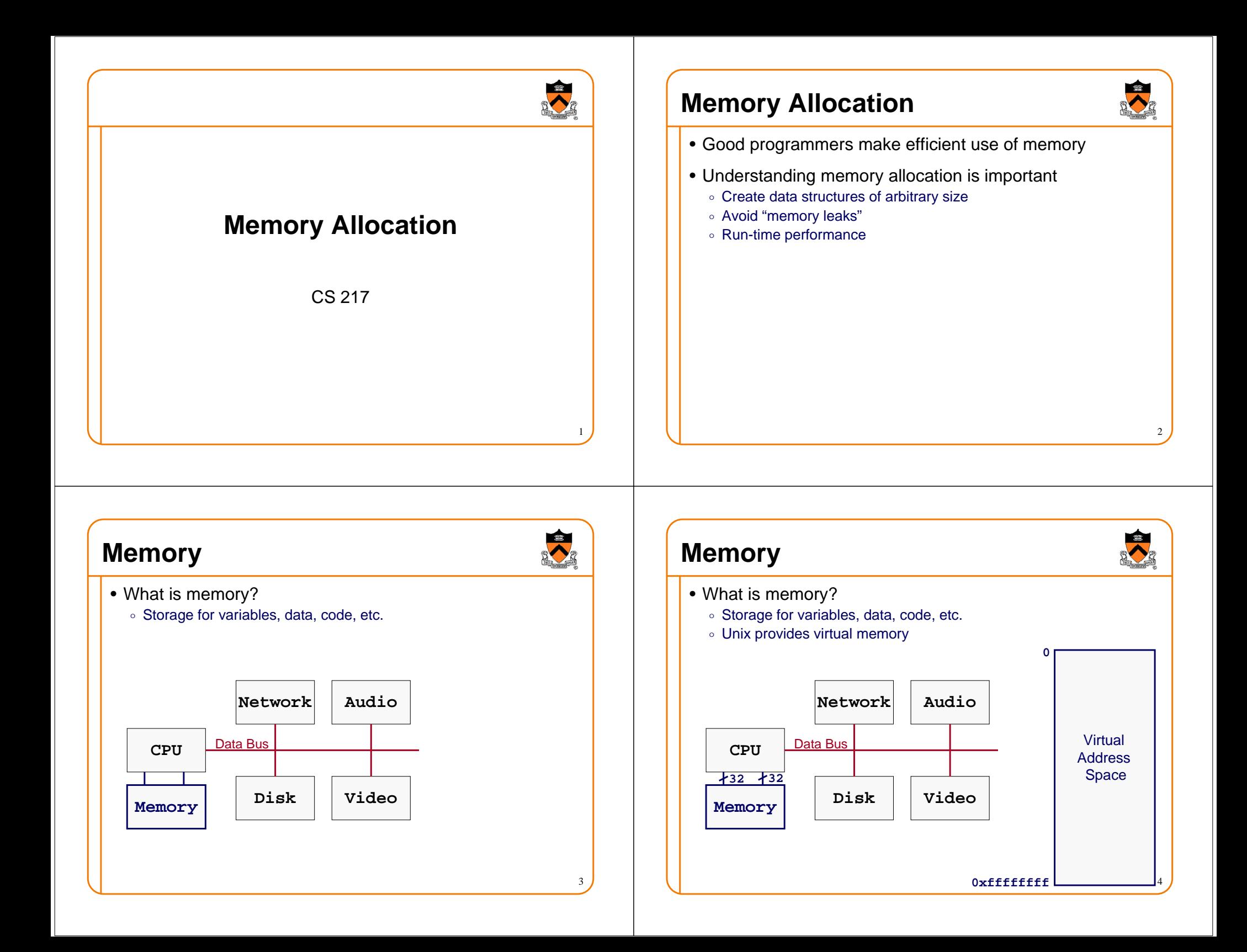

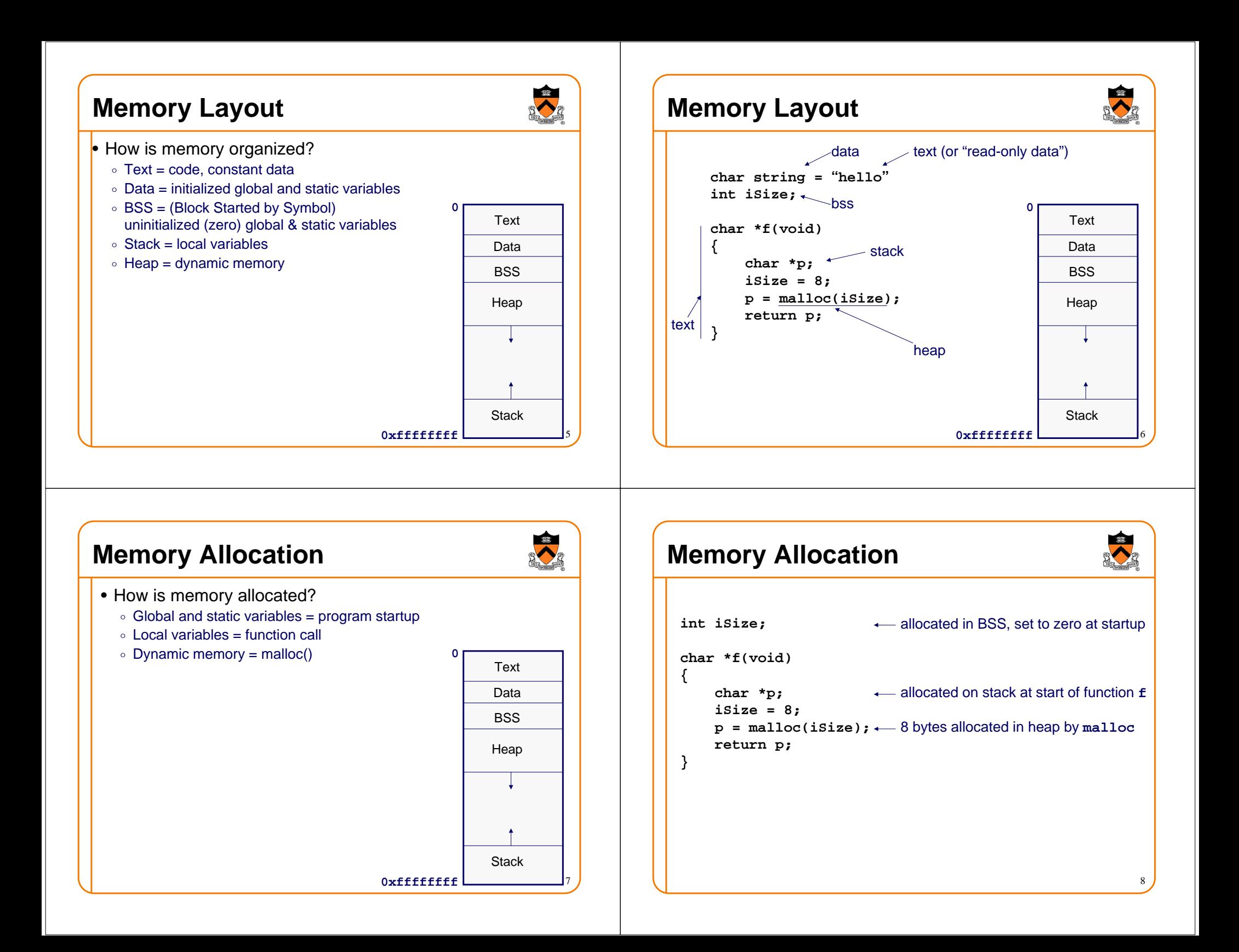

# **Memory Deallocation**

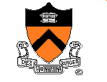

9

11

- How is memory deallocated?
	- $\circ$  Global and static variables = program finish
	- $\circ$  Local variables = function return
	- $\circ$  Dynamic memory = free()
- All memory is deallocated at program termination
	- $\circ$  It is good style to free allocated memory anyway

# **Memory Deallocation**

## 10 $\longleftarrow$  available until program termination deallocated by return from function **<sup>f</sup>** $\mathbf{p}$  =  $\mathsf{malloc}(\mathtt{isize})$ ;  $\;\leftarrow$  deallocate by calling free(p) **int iSize; char \*f(void){char \*p; iSize = 8; return p;}**

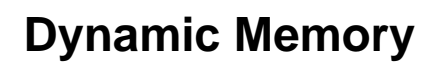

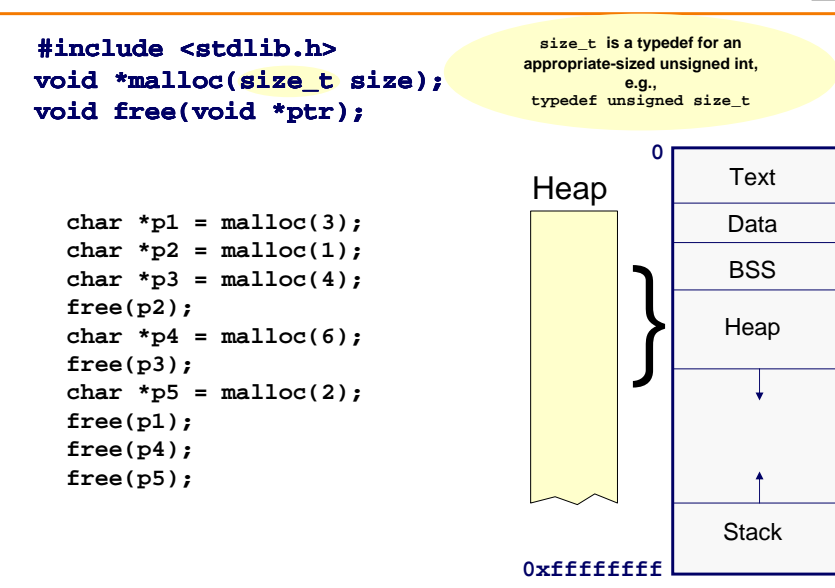

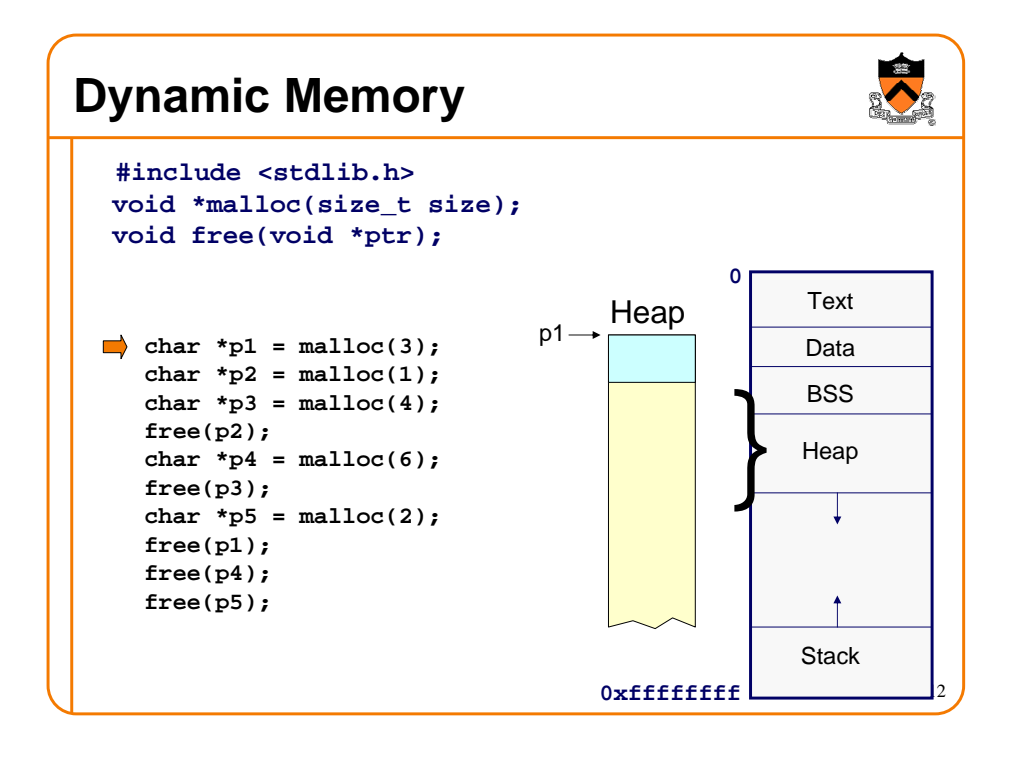

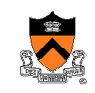

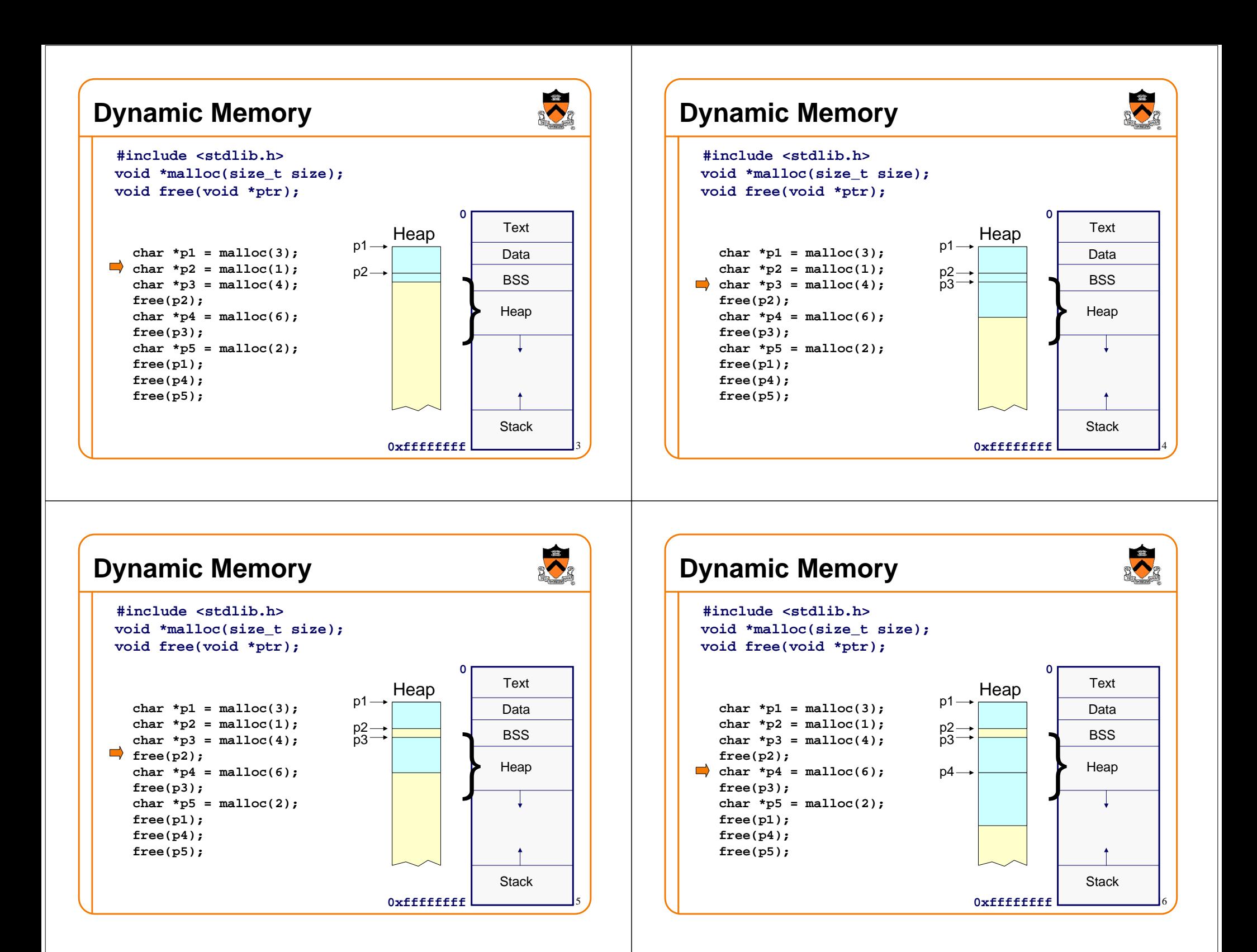

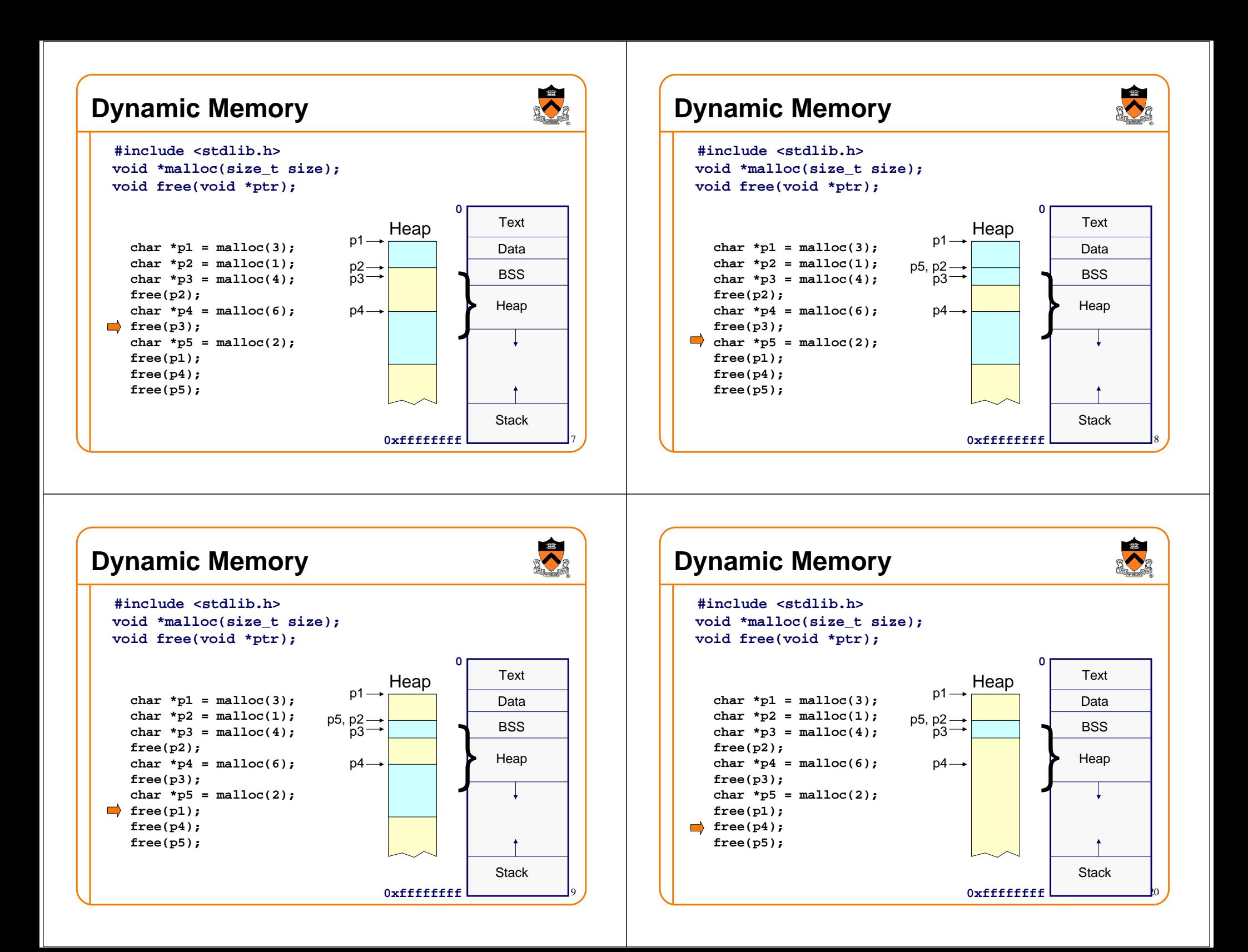

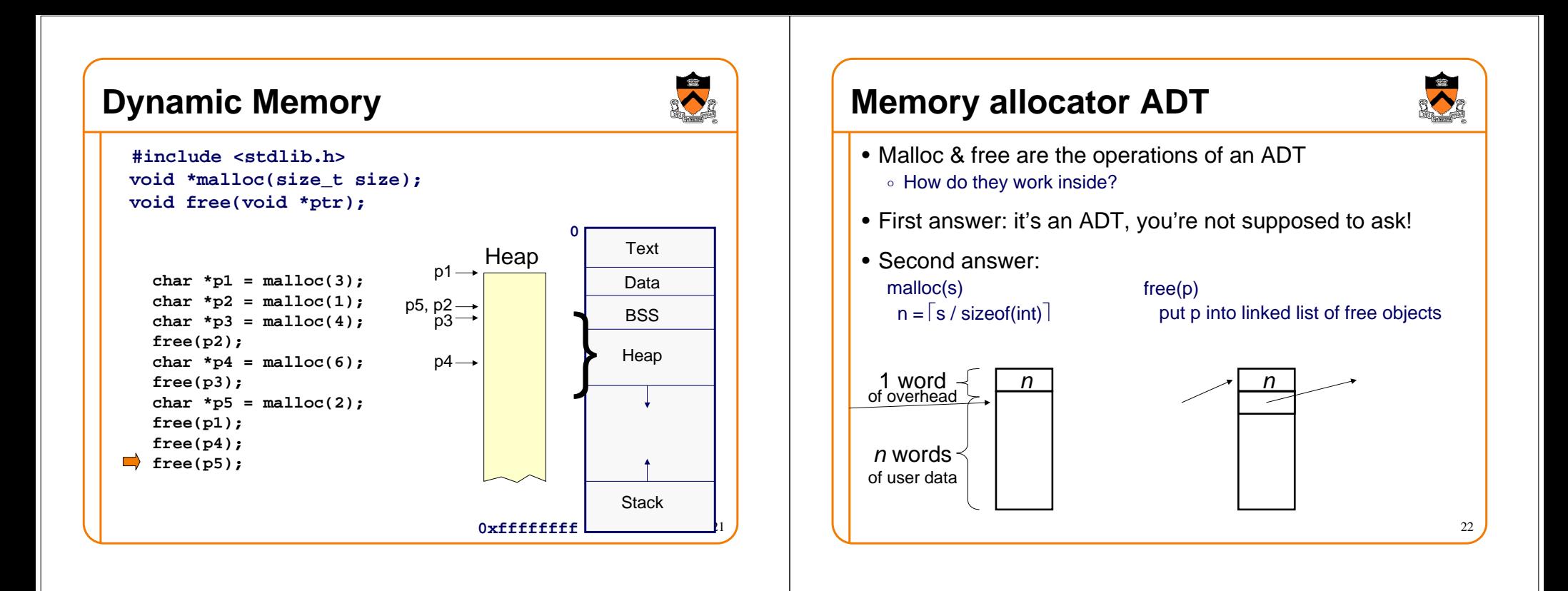

# **Dangling pointers**

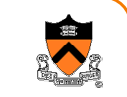

- Dangling pointers point to data that's not there anymore
- Avoid dangling pointers!
- Example:

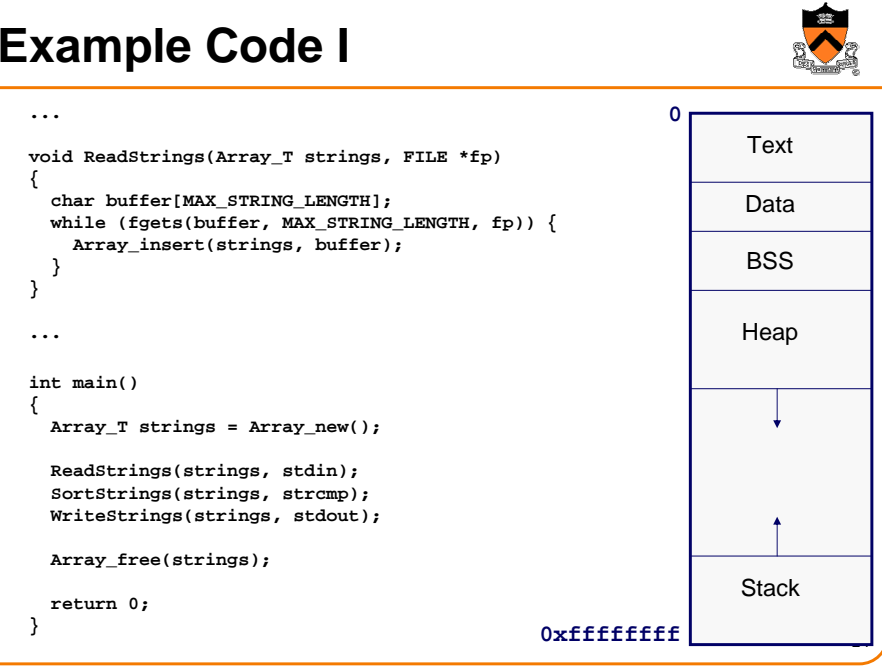

### **Example Code I**

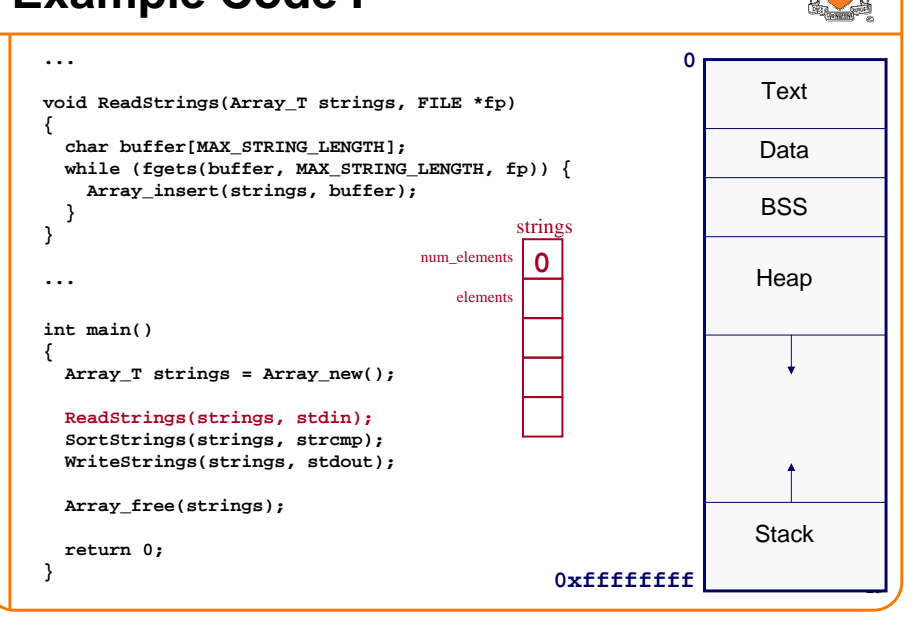

### **Example Code I**

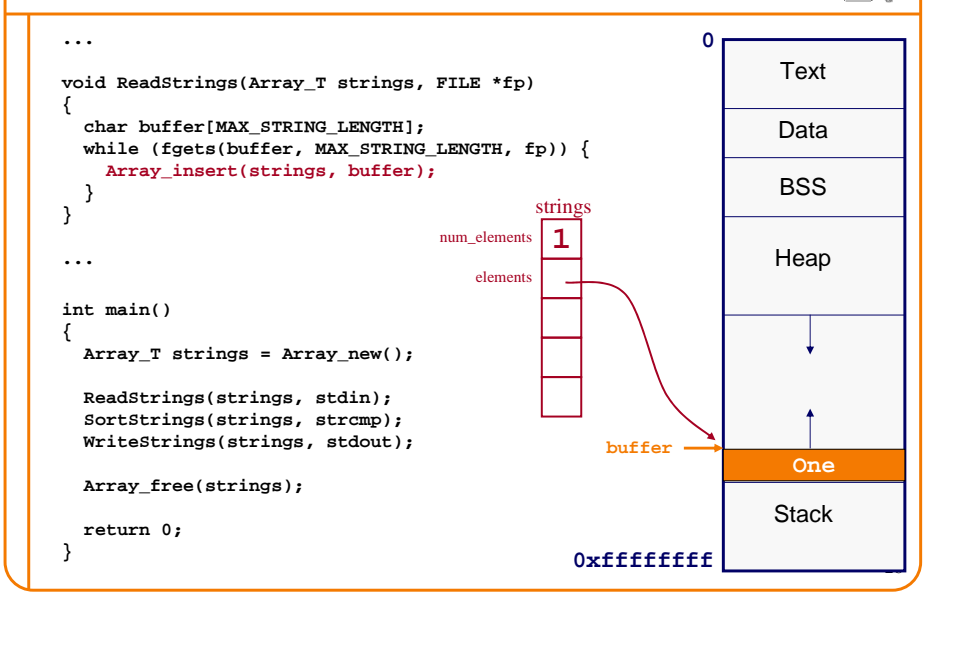

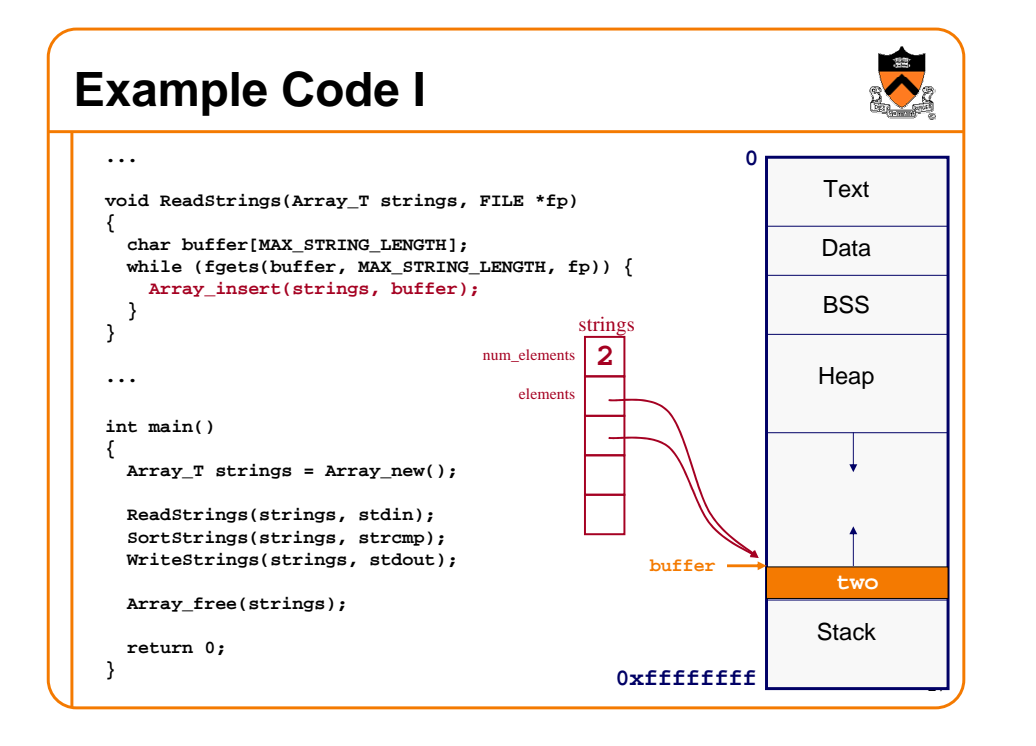

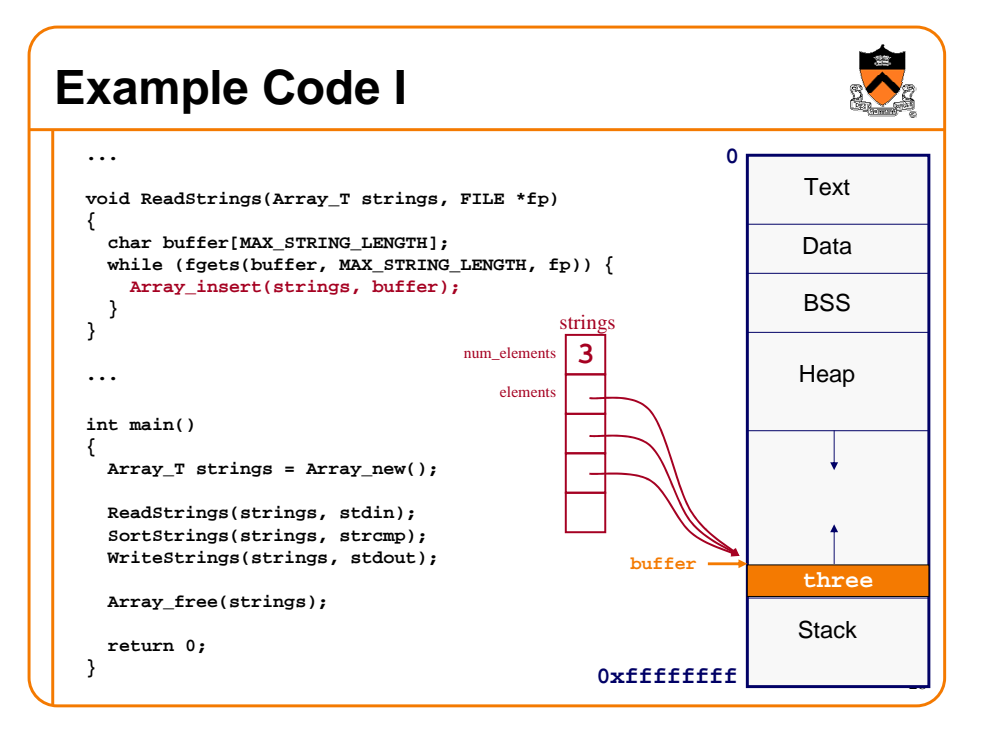

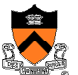

### **Example Code I**

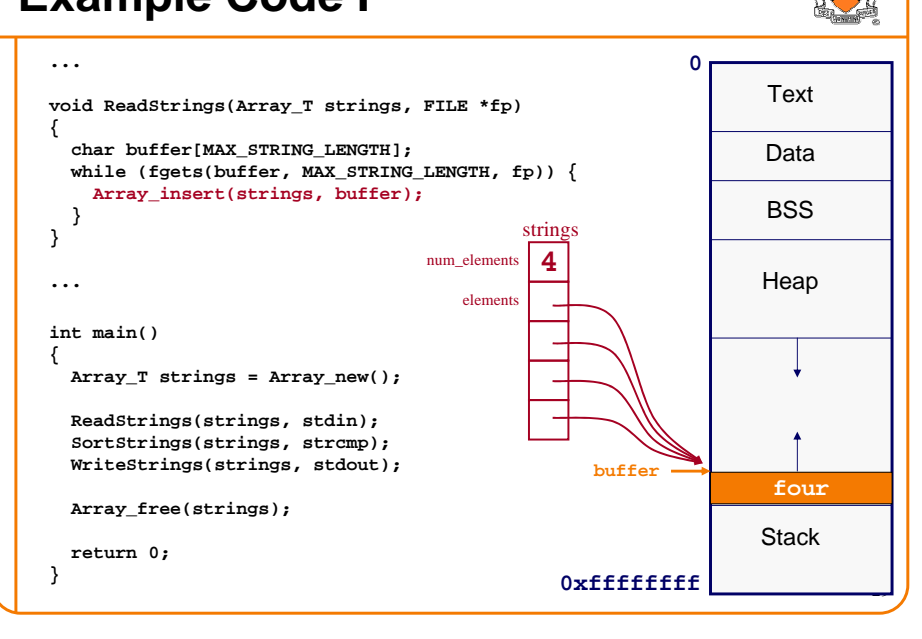

## **Example Code I**

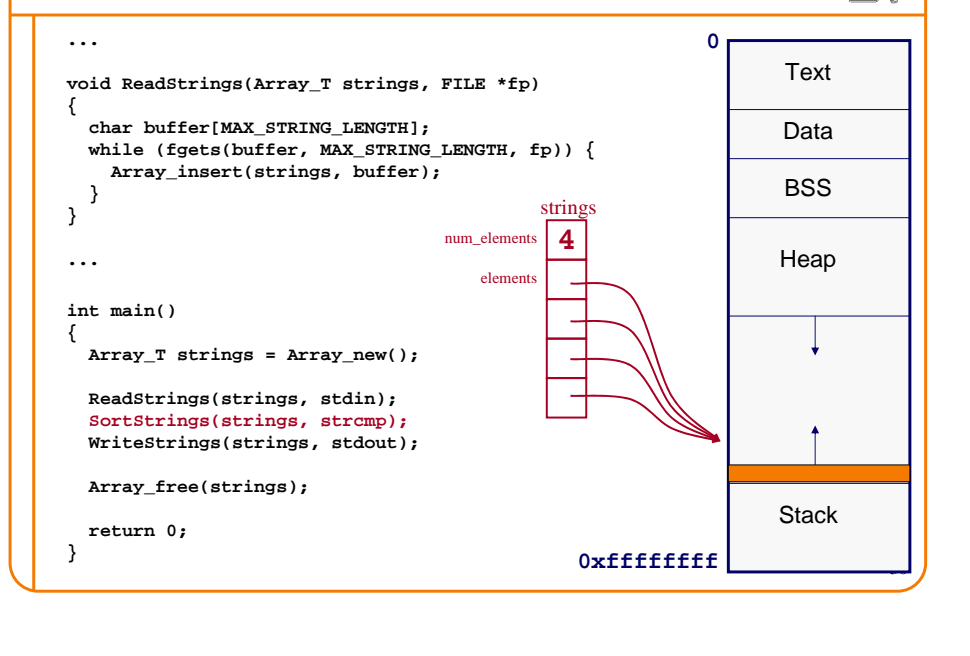

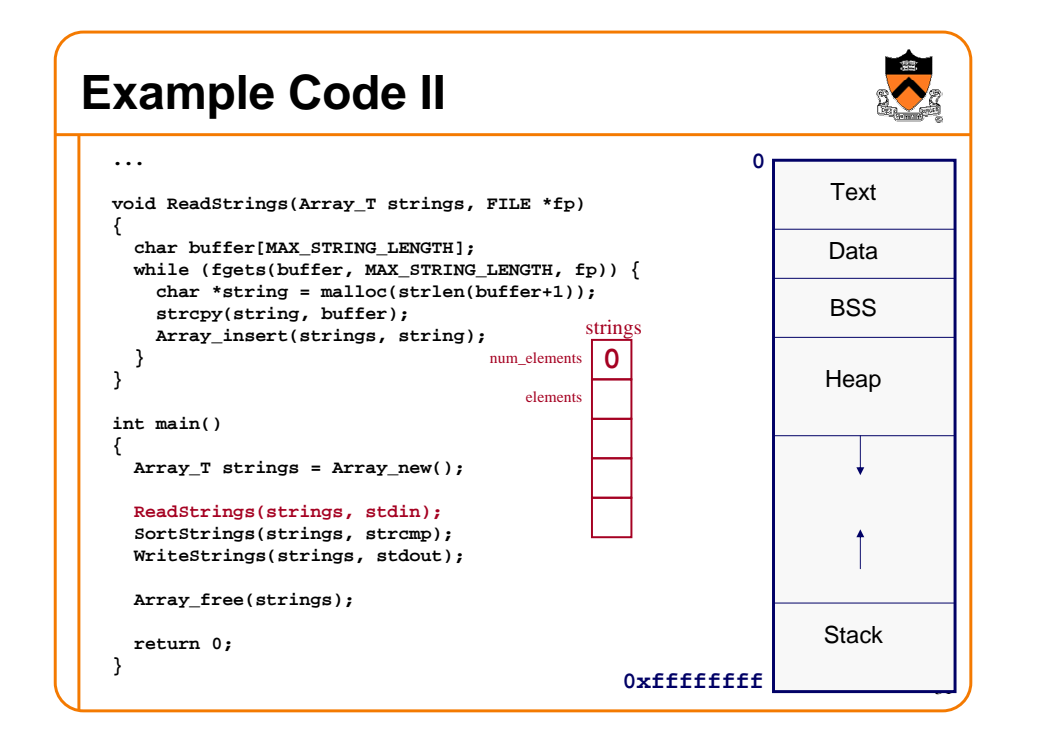

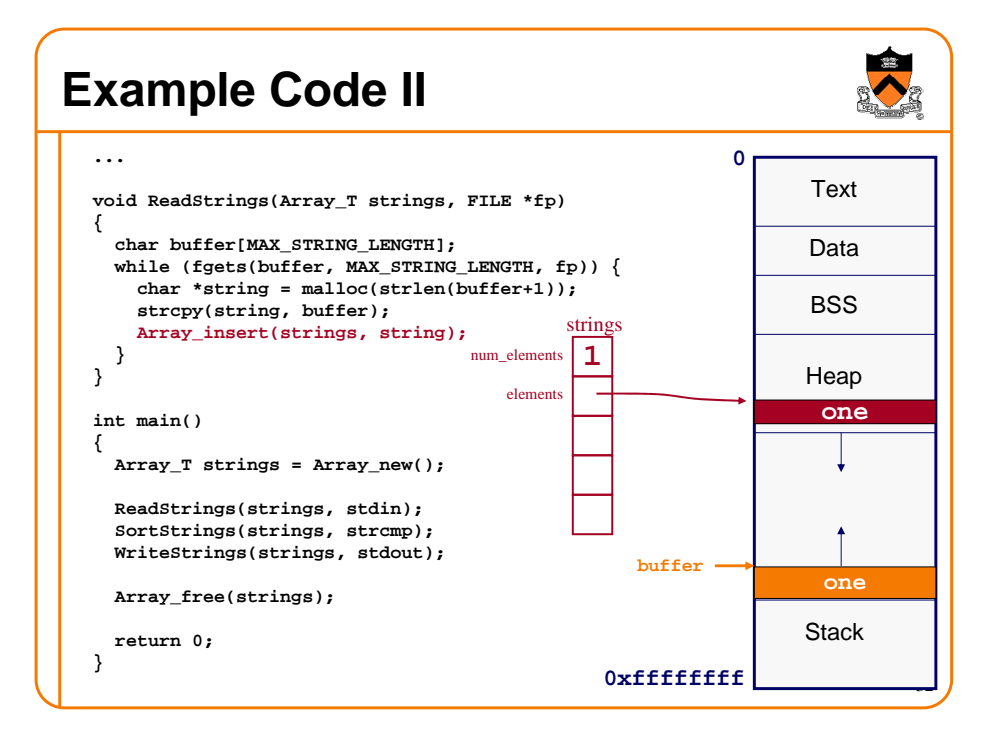

### **Example Code II**

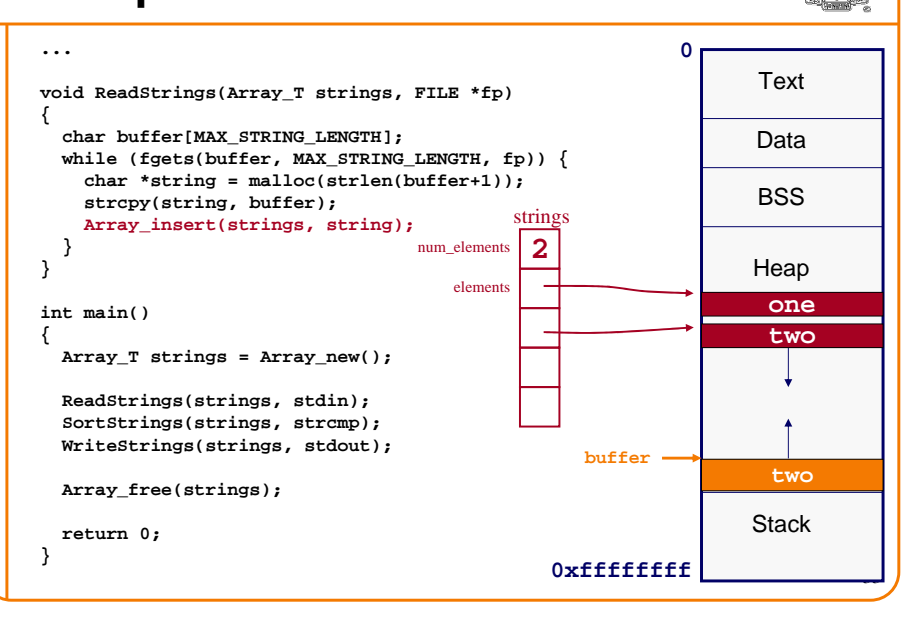

## **Example Code II**

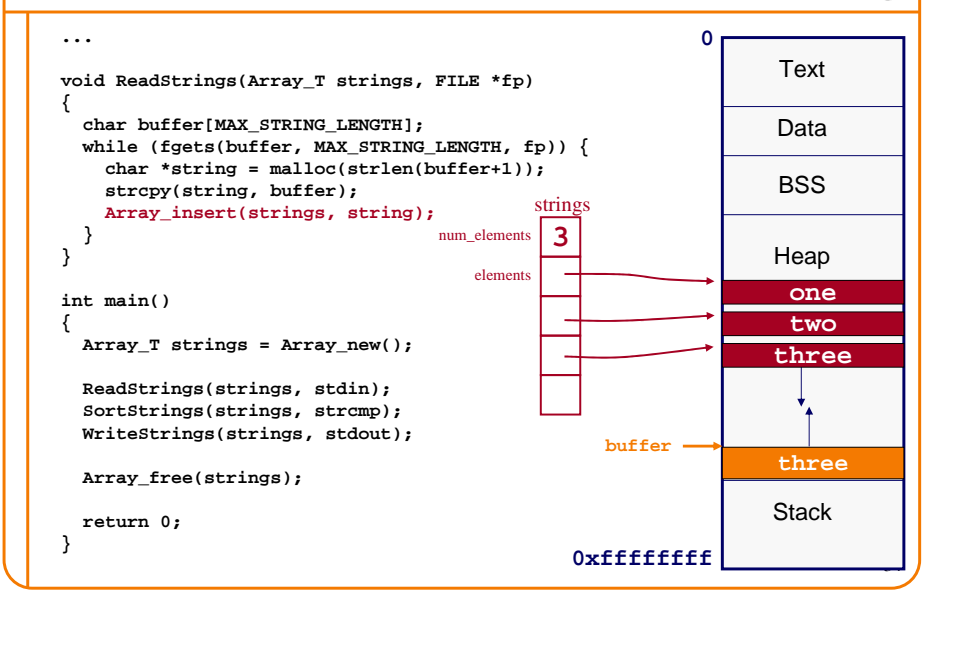

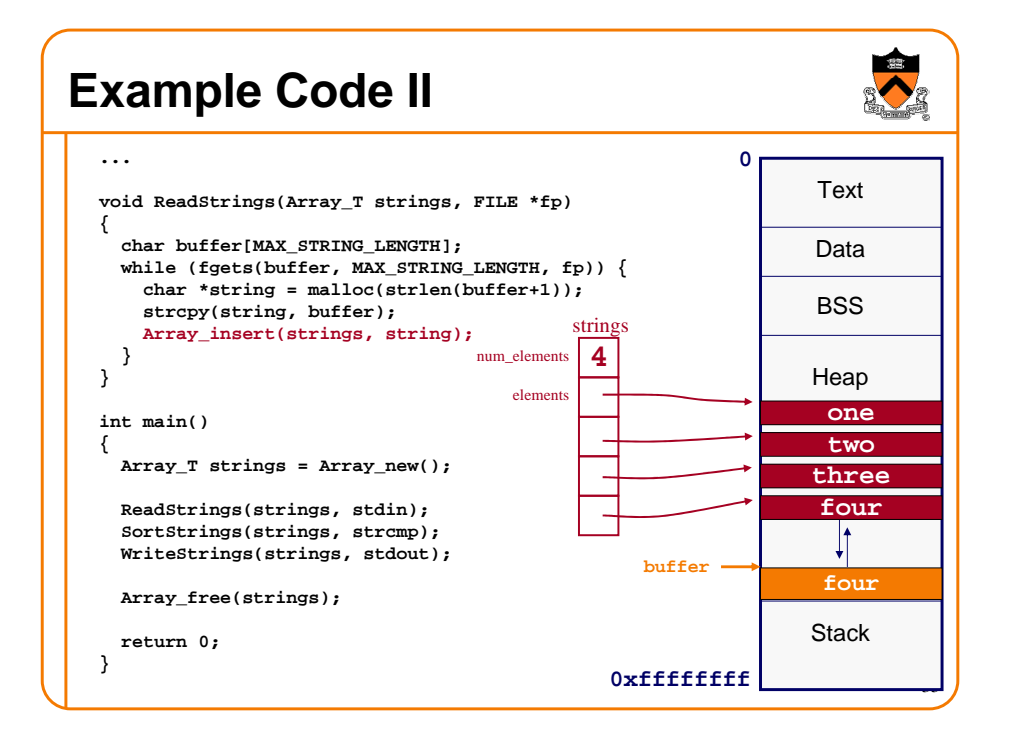

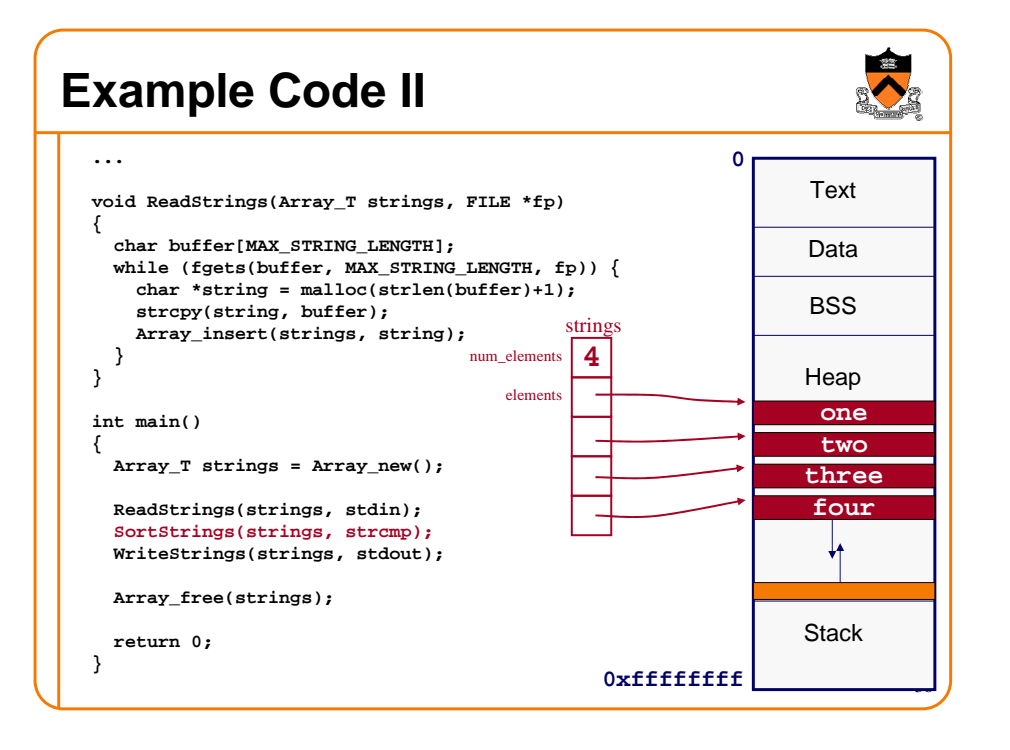

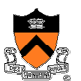

# **Static Local Variables**

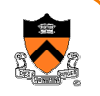

• **static** keyword in declaration of local variable means:

- $\circ$  Available (if within scope) throughout entire program execution
- $\circ$  Variable is allocated from Data or BSS, not stack
- $\, \circ \,$  Acts like global variable with limited scope

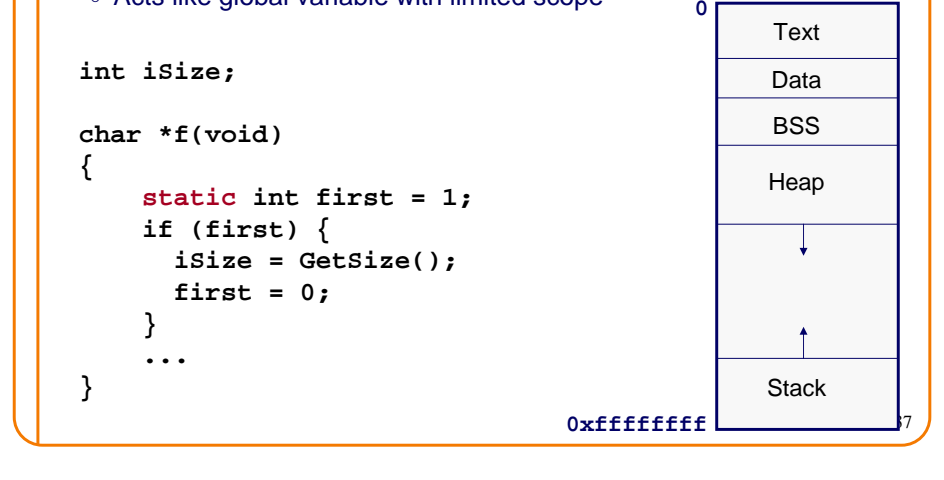

# **Memory Initialization**

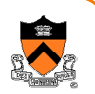

38

• Local variables have undefined values

**int count;**

- Memory allocated by malloc has undefined valueschar  $*_{p} = \text{malloc}(8)$ ;
- If you need a variable to start with a particular value, use an explicit initializer

 $int$   $count = 0;$  $p[0] = '0$ ;

• Global and static variables are initialized to 0 by default

```
static int count = 0; 
  is the same as
static int count;
```
It is bad style to depend on this

# **Summary**

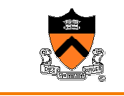

- Three types of memory
	- $\circ$  Global and static variables = BSS
	- $\circ$  Local variables = stack
	- $\circ$  Dynamic memory = heap
- Three types of allocation/deallocation strategies
	- Global and static variables (BSS) = program startup/termination
	- $\circ$  Local variables (stack) = function entry/return
	- $\circ$  Dynamic memory (heap) = malloc()/free()
- Take the time to understand the differences!

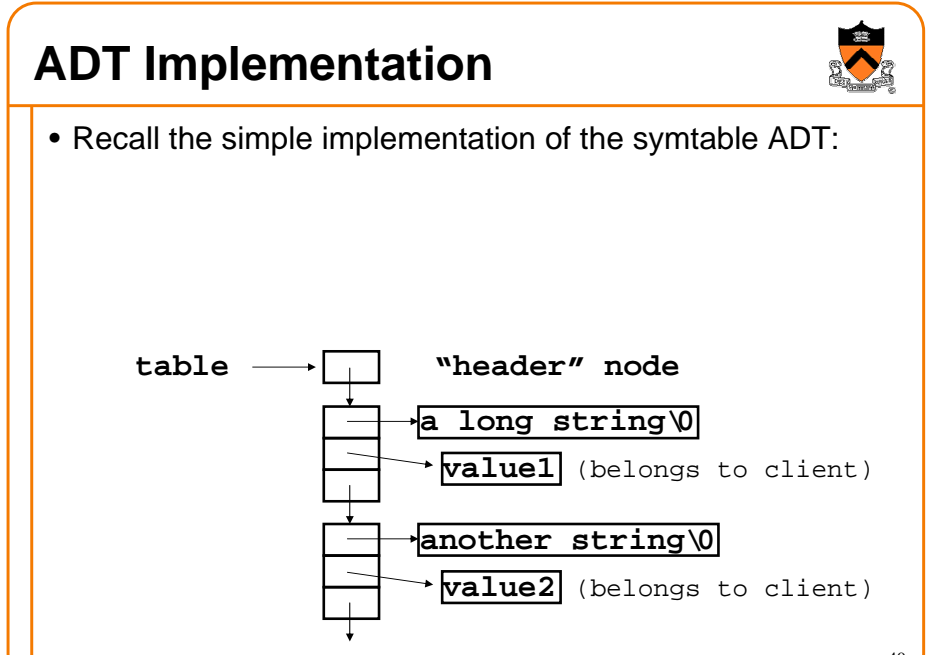

39

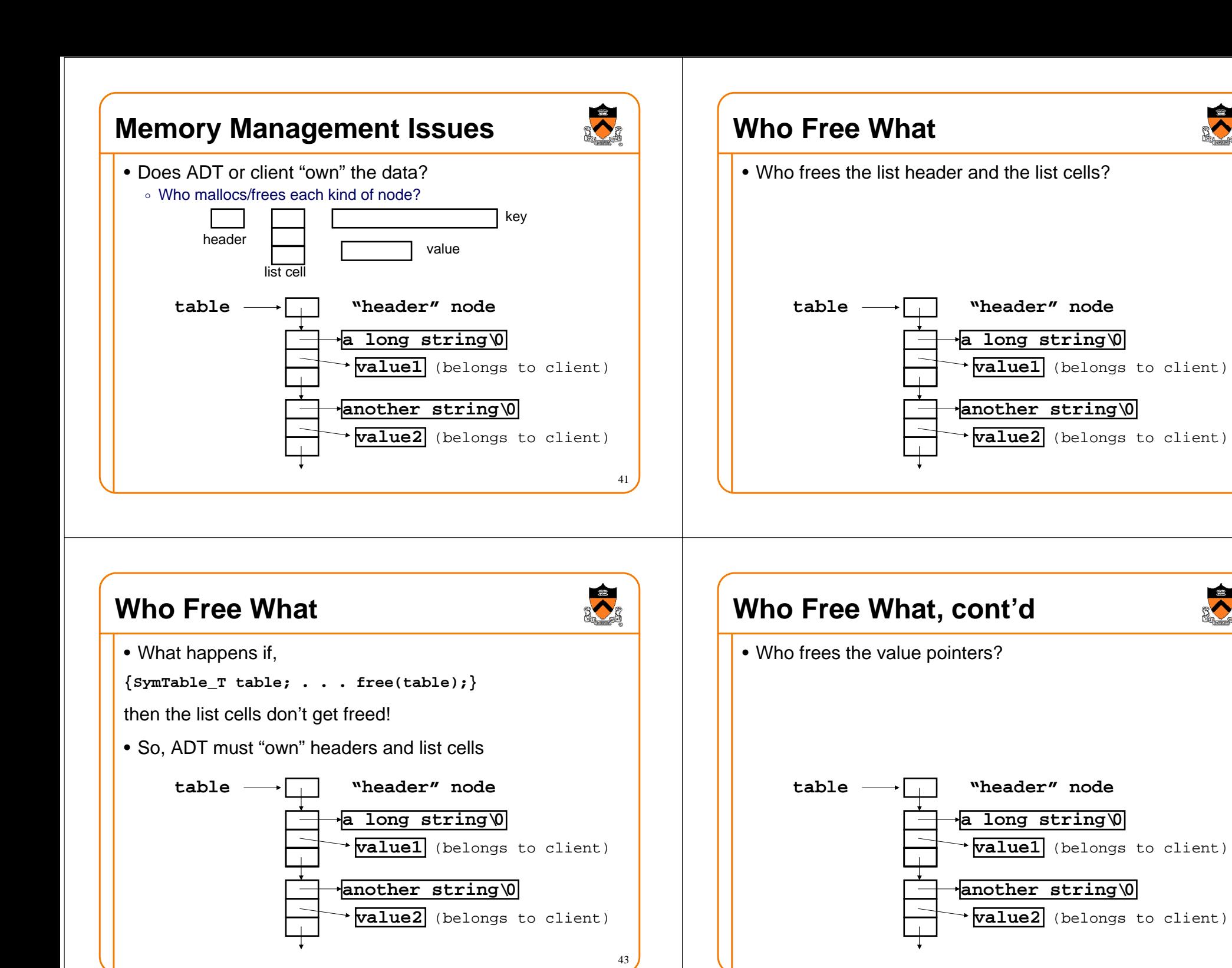

44

42

# **Who Free What, cont'd**

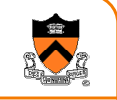

- Who frees the value pointers?
- What's wrong with the ADT freeing the value pointers?

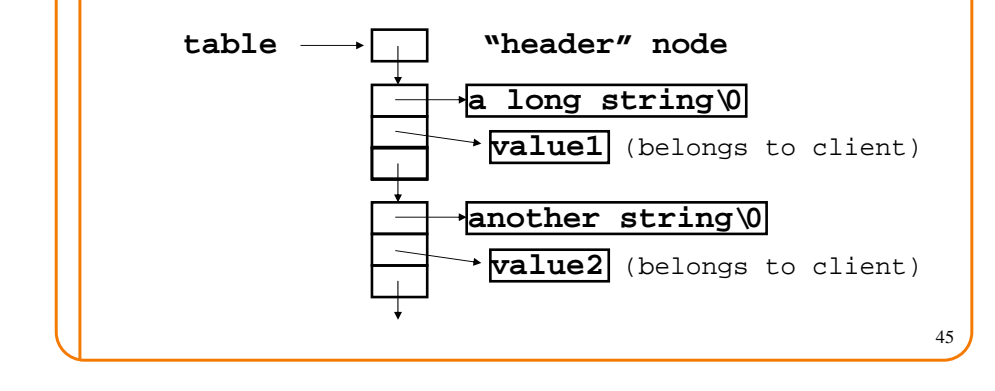

# **Who Free What, cont'd**

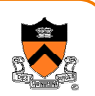

- ADT just sees **void \*value;**
- Value pointer might be root of big data structure, all the pieces need to be freed.
- Thus, client must "own" the value nodes.

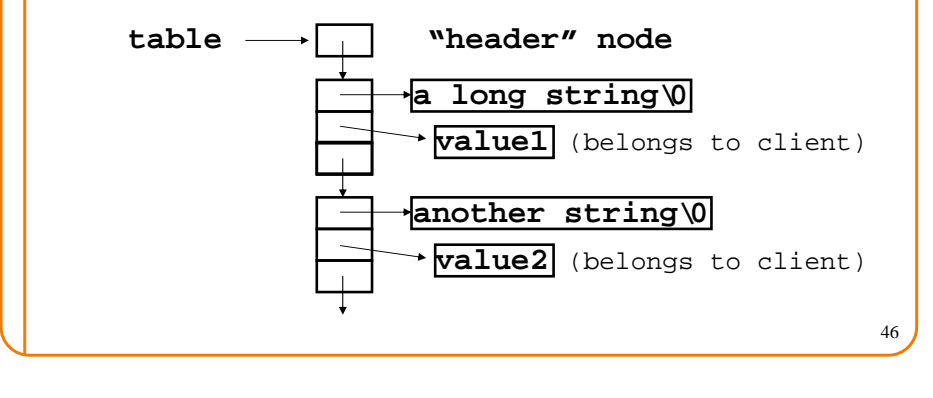

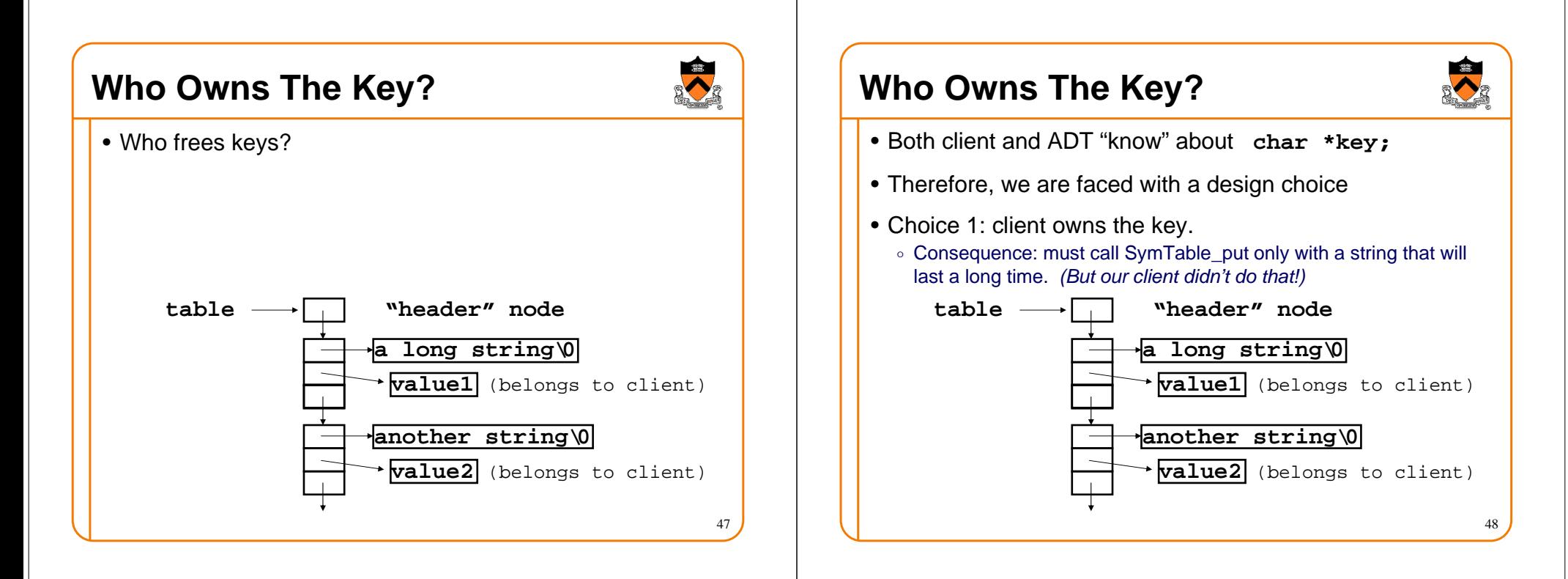

#### **Previous Example Overwrites "line"**

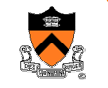

```
int main(int argc, char *argv[]) {
 char line[MAXLINE]; 
SymTable_T table = SymTable_new();
 struct stats *v; 
 while (fgets(line, MAXLINE, stdin)) {v = SymTable_get(table, line);if (!v) {

v = makeStats(0);
SymTable_put(table, line, v);}
SymTable_map(table, maybeprint, NULL);return EXIT_SUCCESS;}
```
# 50**Choice 2: ADT owns the key**• Consequence: **SymTable\_put** must copy its **key** argument into a newly malloc'ed string object. **table "header" node a long string\0value1** (belongs to client)**value2** (belongs to client) **another string\0**

#### **Put Away Your Toys…**

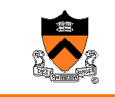

49

- When client is done with a symbol table, it should give the memory back.
- But client can't call **free** directly (as we already demonstrated)
- So there must be an interface function for client to say "I'm done with this"
- It should free the header, list cells, strings**SymTable\_free(SymTable\_T table);**
- Should it free the values?
	- Can't do it by calling **free** directly (as we already demonstrated)
	- $\,\circ\,$  Another design choice!

# **Options to Free Values**

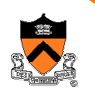

- Option 1: Client frees all the values before callingSymTable\_free(table)
	- ∘ Can do this using SymTable\_map(table, free\_it, NULL);
	- $\, \circ \,$  Minor bother: temporarily leaves dangling pointers in the table
	- $\circ$  Minor bother: it's clumsy
- Option 2: SymTable\_free calls client function
	- void SymTable\_free(SymTable\_T table,

void (\*f)(char \*key, void \*value, void \*extra),void \*extra);

- /\* Free entire table. During this process, if f is not NULL, apply f to each binding in table. It is a checked runtime error for table to be NULL. \*/
- We will choose Option 1.